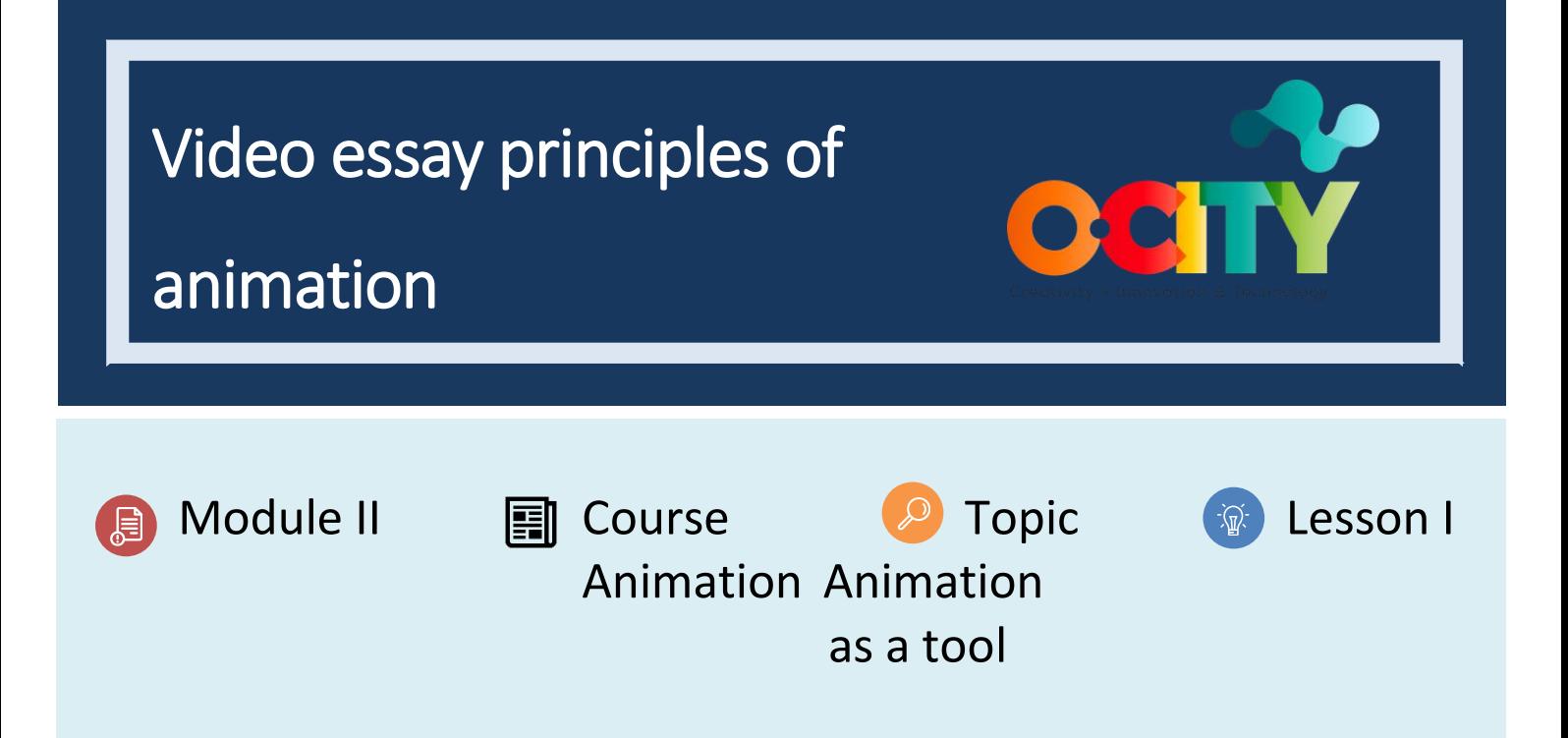

## Activity

- **Short Description**: Video essay on one of the principles of animation comparing them with some principles discussed in class, seeing the difference between a classical animation and a contemporary animation.
- **Methodology**: Learning by discussion or debate.
- **Duration**: 1h
- **Difficulty (high - medium - low)**: medium
- **Individual / Team**: individual
- **Classroom / House**: Classroom/house
- **What do we need to do this activity?**
	- **- Hardware:** pc or smartphone
	- **- Software:** Any video editing software. (proposed in previous lessons)
	- **Other resources:** pen, paper.

# Description

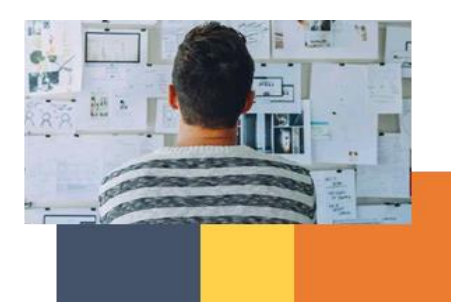

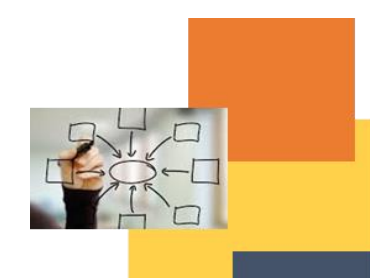

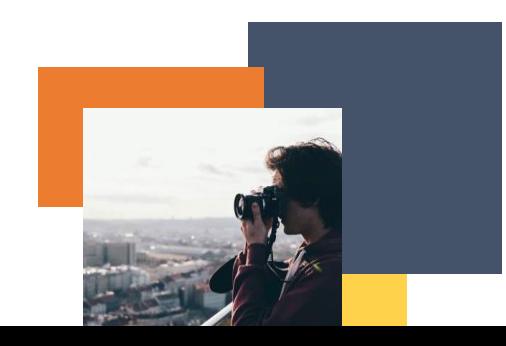

- **Text description**: Make a video essay on an animation principle applied nowadays and in classical animation
- **Illustration**[: https://www.youtube.com/watch?v=uDqjIdI4bF4&t=4s&ab\\_channel=AlanBeckerTutorials](https://www.youtube.com/watch?v=uDqjIdI4bF4&t=4s&ab_channel=AlanBeckerTutorials)

## Instructions

- 1. Analyze fragments of new and ancient audiovisual contents.
- 2. Find where the animation principle is used.
- 3. Analyze if it is repeated, if it is used in the same way or if it has changed.
- 4. Make a video essay through texts or voices to analyze its similarities and differences.

### Expected outcomes

- Comprehensive analysis of ancient and contemporary animations.
- Analysis of the text and the principle in depth.
- Reflective rather than animated content on the chosen animation principle.

#### **This activity can be used in other (module, course, topic, lesson):**

• **Module, Course, Topic, Lesson**

**DIGICOMP (Competences developed): 3.1** Developing digital content; **5.3** Creatively using digital technologies

**ENTRECOMP (Competences developed): 1.4** Valuing ideas; **3.5**. Learning through experience

# Example (when necessary):

[https://www.youtube.com/watch?v=uDqjIdI4bF4&t=4s&ab\\_channel=AlanBeckerTutorials](https://www.youtube.com/watch?v=uDqjIdI4bF4&t=4s&ab_channel=AlanBeckerTutorials) 

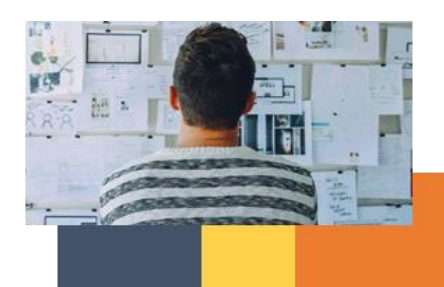

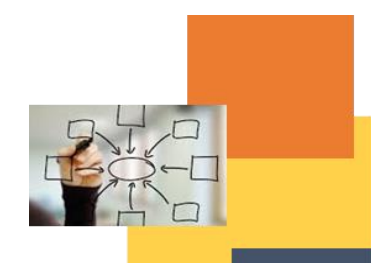

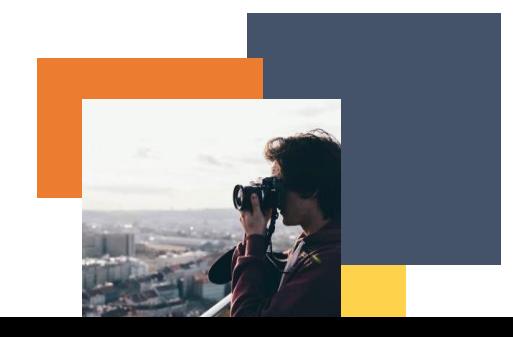